*Marcel Dettling*

Institute for Data Analysis and Process Design

Zurich University of Applied Sciences

marcel.dettling@zhaw.ch

http://stat.ethz.ch/~dettling

ETH Zürich, November 5, 2012

# *Multiple Linear Regression*

We use linear modeling for a multiple predictor regression:

$$
y = \beta_0 + \beta_1 x_1 + \beta_2 x_2 + \dots + \beta_p x_p + E
$$

- there are now  $p$  predictors
- •the problem cannot be visualized in a scatterplot
- •there will be  $n$  observations of response and predictors
- •goal: estimating the coefficients  $\beta_{\scriptscriptstyle 0}, \beta_{\scriptscriptstyle 1}, ..., \beta_{\scriptscriptstyle p}$  from the data

**IMPORTANT**: simple linear regression of the response on each of the predictors does not equal multiple regression, where *all predictors are used simultanously*.

# *Versatility of Multiple Linear Regression*

Despite that we are using linear models only, we have a versatile and powerful tool. While the response is always a continuous variable, different predictor types are allowed:

#### • **Continuous Predictors**

Default case, e.g. *temperature*, *distance*, *pH-value*, …

#### • **Transformed Predictors**

For example:  $log(x)$ , sqrt(x), arcsin( $\sqrt{x}$ ),...

• **Powers**

We can also use:  $x^{-1}$ ,  $x^2$ ,  $x^3$  $x^{-1}$ ,  $x^{2}$ ,  $x^{3}$ , ...

#### • **Categorical Predictors**

Often used: *sex*, *day of week*, *political party*, …

# *Categorical Predictors*

The canonical case in linear regression are *continuous predictor variables* such as for example:

 $\rightarrow$  temperature, distance, pressure, velocity, ...

While in linear regression, we cannot have categorical response, it is perfectly valid to have *categorical predictors*:

*yes/no, sex (m/f), type (a/b/c), shift (day/evening/night), ...*

Such categorical predictors are often also called **factor variables**. In a linear regression, each level of such a variable is encoded by a dummy variable, so that  $(\ell - 1)$  degrees of freedom are spent.

# *Example: Binary Categorical Variable*

**The lathe** (*in German: Drehbank*) **dataset:**

- lifetime of a cutting tool in a turning machine *y*
- $x_{\!\scriptscriptstyle 1}^{\phantom i}$  speed of the machine in rpm
- $x_2$  tool type A or B

Dummy variable encoding:

$$
x_2 = \begin{cases} 0 & \text{tool type } A \\ 1 & \text{tool type } B \end{cases}
$$

# *Interpretation of the Model*

#### $→$  **see blackboard...**

> summary(lm(hours ~ rpm + tool, data = lathe)) Coefficients:

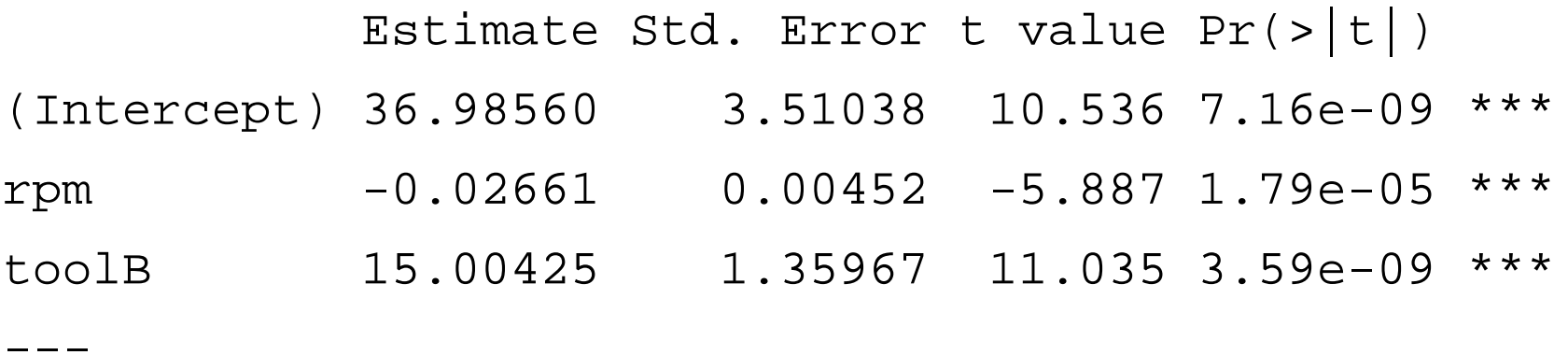

Residual standard error: 3.039 on 17 degrees of freedom Multiple R-squared: 0.9003, Adjusted R-squared: 0.8886 F-statistic: 76.75 on 2 and 17 DF, p-value: 3.086e-09

# *The Dummy Variable Fit*

**Durability of Lathe Cutting Tools**

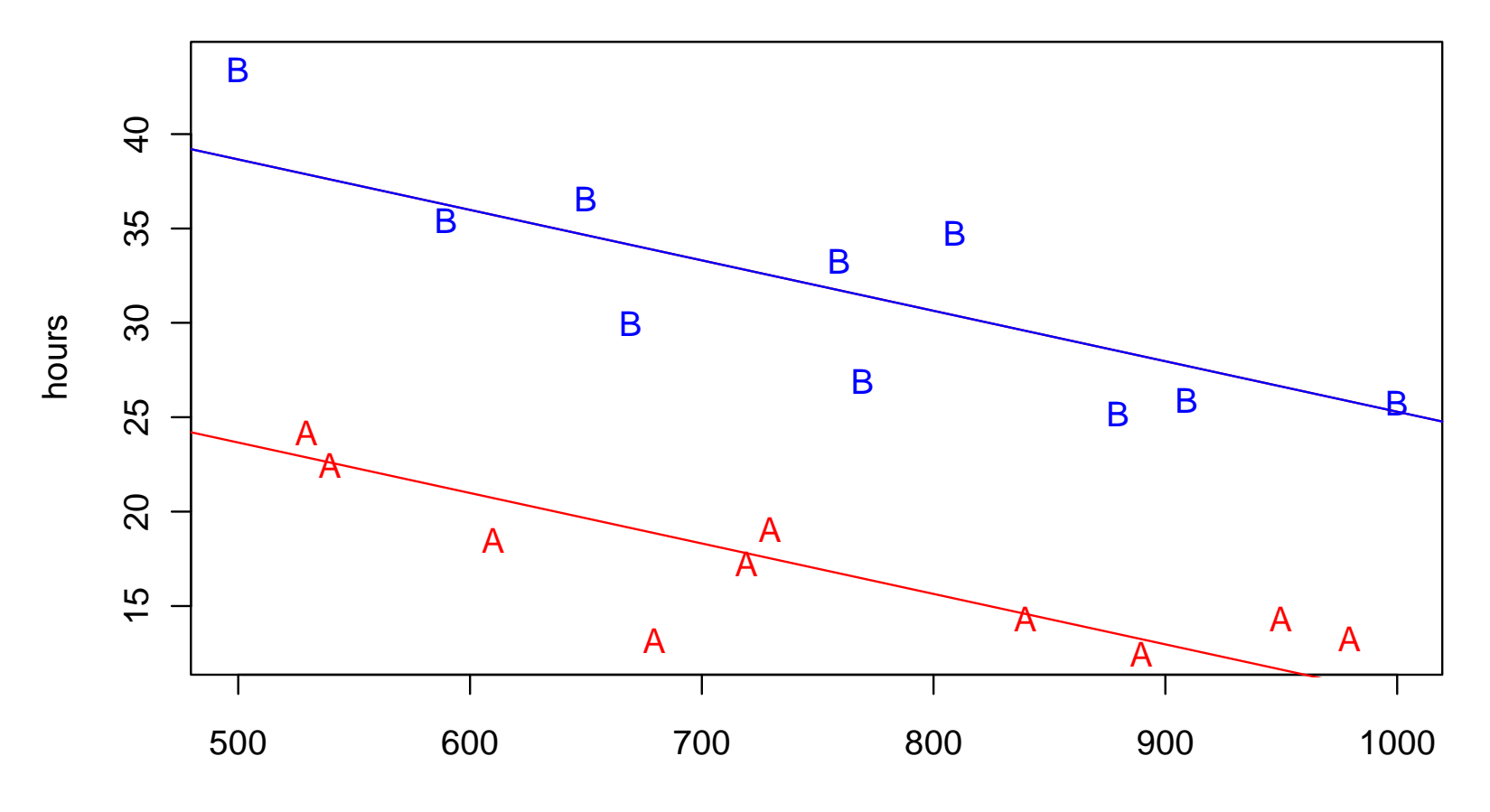

rpm

# *A Model with Interactions*

#### **Question: do the slopes need to be identical?**

 $\rightarrow$  with the appropriate model, the answer is no!

$$
Y = \beta_0 + \beta_1 x_1 + \beta_2 x_2 + \beta_3 x_1 x_2 + E
$$

**see blackboard for model interpretation…**

### *Different Slopes for the Regression Lines*

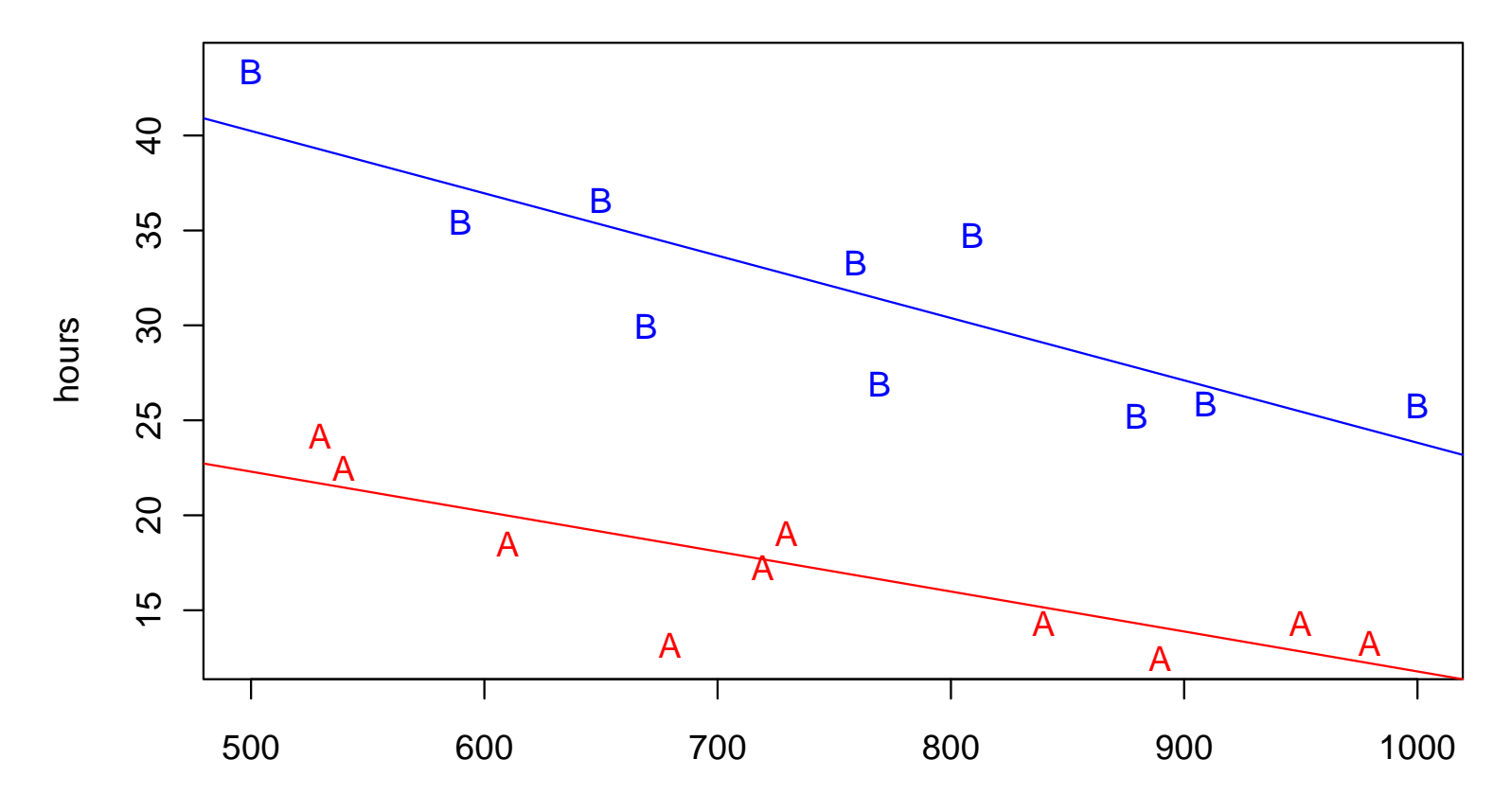

**Durability of Lathe Cutting Tools: with Interaction**

rpm

# *Summary Output*

 $>$  summary(lm(hours  $\sim$  rpm  $*$  tool, data = lathe))

Coefficients:

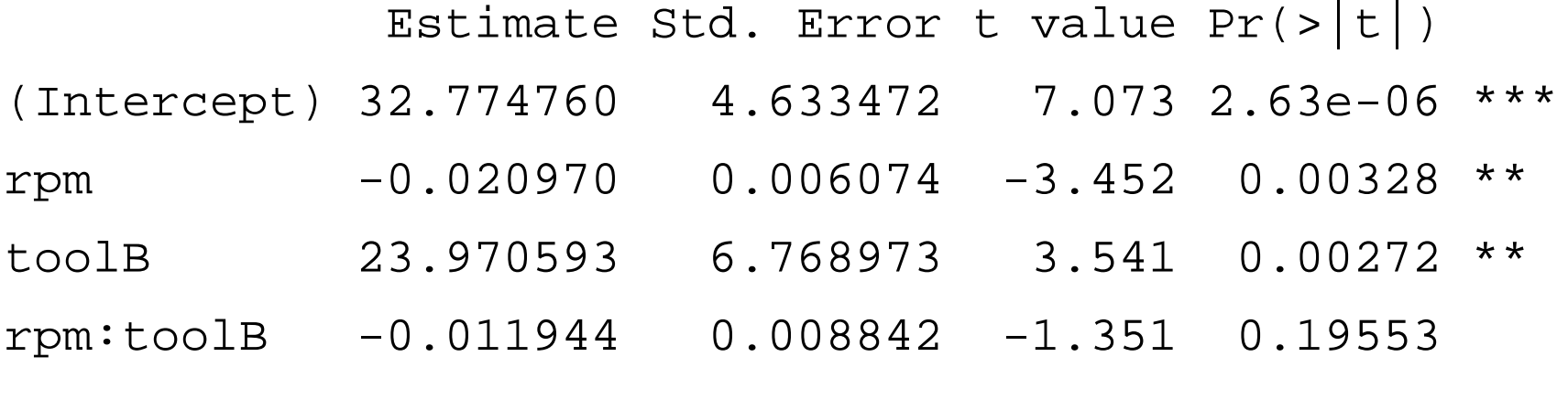

Residual standard error: 2.968 on 16 degrees of freedom Multiple R-squared: 0.9105, Adjusted R-squared: 0.8937 F-statistic: 54.25 on 3 and 16 DF, p-value: 1.319e-08

---

# *How Complex the Model Needs to Be?*

**Question 1:** do we need different slopes for the two lines?

 $H_0$  :  $\beta_3=0$  against  $H_{\overline{A}}$  :  $\beta_3\neq 0$ 

 $\rightarrow$  no, see individual test for the interaction term on previous slide!

**Question 2:** is there any difference altogether?

 $H_0: \beta_2 = \beta_3 = 0$  against  $H_A: \beta_2 \neq 0$  and *or*  $\beta_3 \neq 0$ 

 $\rightarrow$  this is a hierarchical model comparison

 $\rightarrow$  we try to exclude interaction and dummy variable together

*R offers convenient functionality for this test, see next slide!*

# *Testing the Tool Type Variable*

#### **Hierarchical model comparison with anova():**

> fit.small <- lm(hours ~ rpm, data=lathe)

- > fit.big <- lm(hours ~ rpm \* tool, data=lathe)
- > anova(fit.small, fit.big)
- Model 1: hours  $\sim$  rpm
- Model 2: hours ~ rpm \* tool
	- $Res.Df$  RSS Df Sum of Sq F Pr(>F)
- 1 18 1282.08
- 2 16 140.98 2 1141.1 64.755 2.137e-08 \*\*\*
- $\rightarrow$  The bigger model, i.e. making a distinction between the tools, is significantly better. The main effect is enough, though.

# *Categorical Input with More Than 2 Levels*

There are now 3 tool types A, B, C:

2  $\mathcal{X}_3$ 0 0 1 0 0 1  $x<sub>2</sub>$  *x for observations of type A for observations of type B for observations of type C*

Main effect model:  $y = \beta_0 + \beta_1 x_1 + \beta_2 x_2 + \beta_3 x_3 + E$ 

With interactions:  $y = \beta_0 + \beta_1 x_1 + \beta_2 x_2 + \beta_3 x_3 + \beta_4 x_1 x_2 + \beta_5 x_1 x_3 + E$ 

# *Three Types of Cutting Tools*

**Durability of Lathe Cutting Tools: 3 Types**

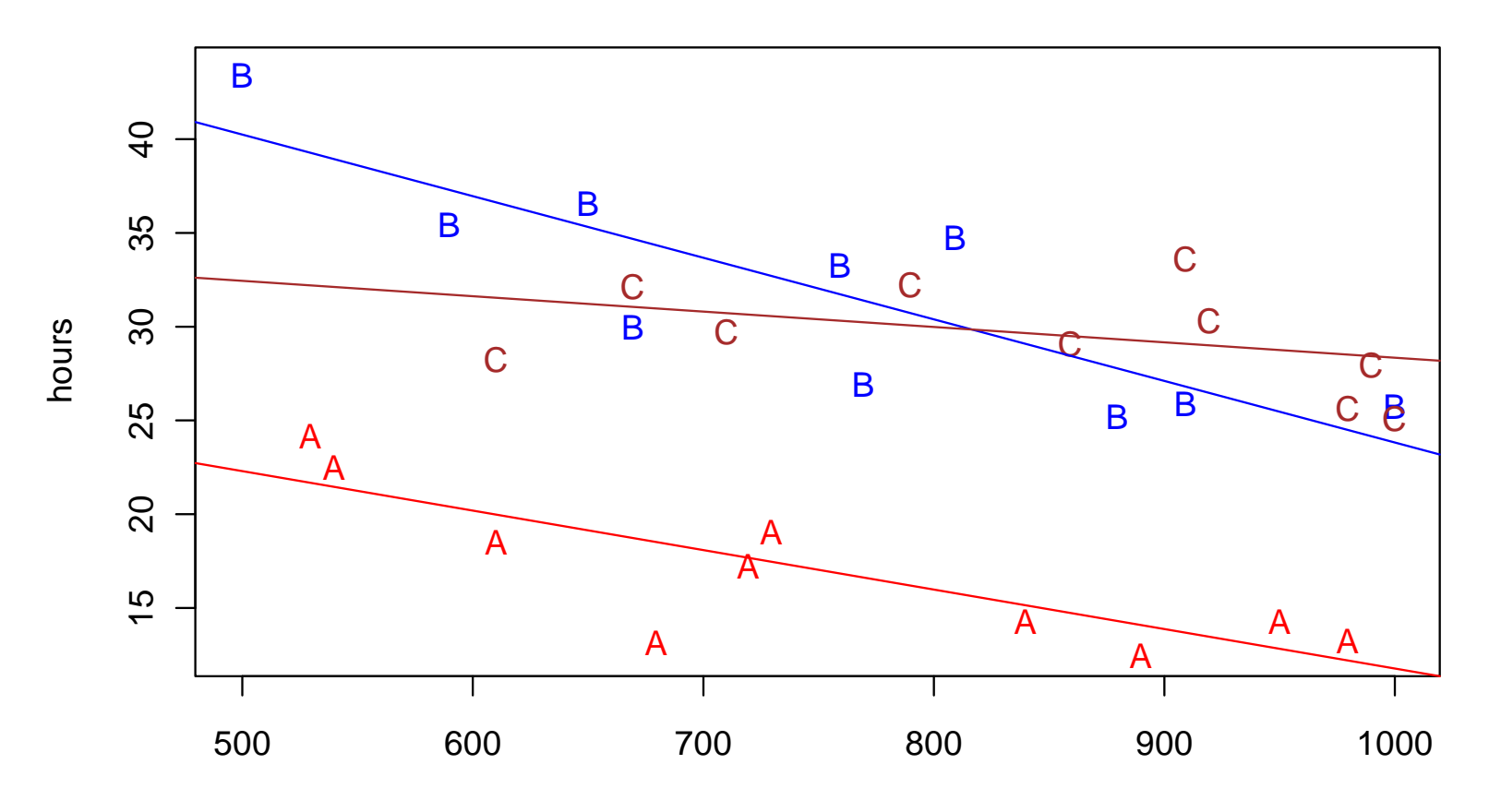

rpm

### **Applied Statistical Regression AS 2012 – Week 07***Summary Output*

 $>$  summary(lm(hours  $\sim$  rpm  $*$  tool, data = abc.lathe)

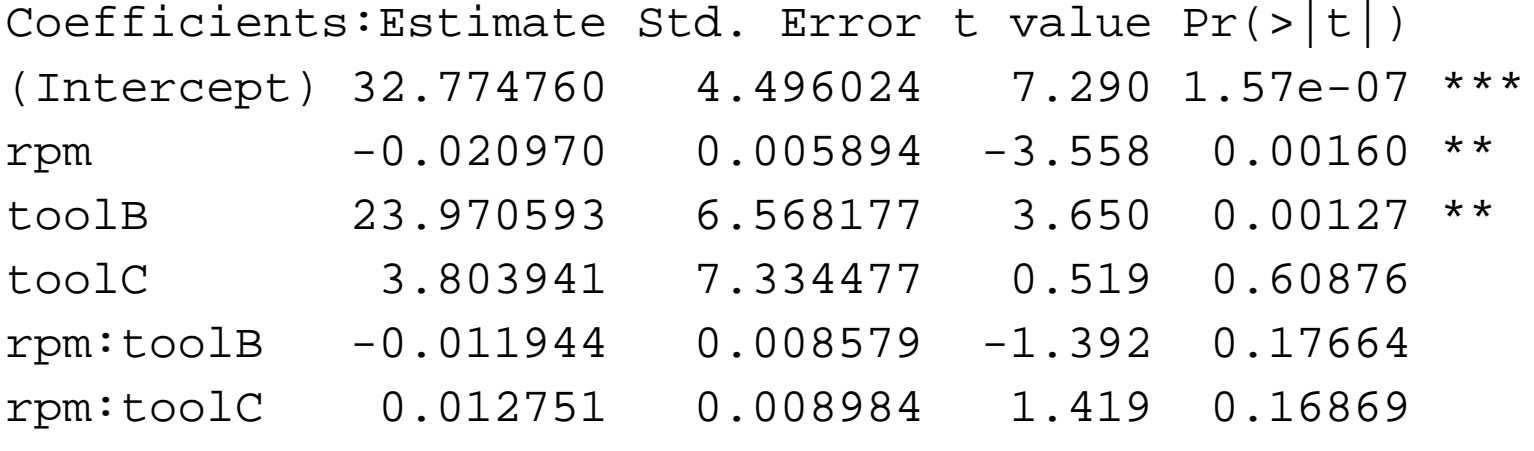

Residual standard error: 2.88 on 24 degrees of freedom Multiple R-squared: 0.8906, Adjusted R-squared: 0.8678 F-statistic: 39.08 on 5 and 24 DF, p-value: 9.064e-11

This summary is of limited use for deciding about model complexity. We require hierarchical model comparisons!

---

### *Inference with Categorical Predictors*

**Do not perform individual hypothesis tests on factors that have more than 2 levels, they are meaningless!**

**Question 1: do we have different slopes?**

 $H_0: \beta_4 = 0$  and  $\beta_5 = 0$  against  $H_A: \beta_4 \neq 0$  and *or*  $\beta_5 \neq 0$ 

**Question 2: is there any difference altogether?**

 $H_0$  :  $\beta_2 = \beta_3 = \beta_4 = \beta_5 = 0$  against  $H_A$  : any of  $\beta_2, \beta_3, \beta_4, \beta_5 \neq 0$ 

 $\rightarrow$  Again, R provides convenient functionality: anova ()

### **Applied Statistical Regression AS 2012 – Week 07***Anova Output*

```
> anova(fit.abc)
```
Analysis of Variance Table Df Sum Sq Mean Sq F value Pr(>F) rpm 1 139.08 139.08 16.7641 0.000415 \*\*\* tool 2 1422.47 711.23 85.7321 1.174e-11 \*\*\*rpm:tool 2 59.69 29.84 3.5974 0.043009 \* Residuals 24 199.10 8.30

- $\rightarrow$  The interaction term is weakly significant. Thus, there is some weak evidence for the necessity of different slopes.
- $\rightarrow$  The p-value for the tool variable includes omitting interaction and main effect. Being strongly significant, we have strong evidence that tool type distinction is needed.

# *Polynomial Regression*

**Polynomial Regression = Multiple Linear Regression !!!**

$$
Y = \beta_0 + \beta_1 x + \beta_2 x^2 + \dots + \beta_d x^d + E
$$

#### **Goals:**

- fit a curvilinear relation
- improve the fit between x and y
- determine the polynomial order d

#### **Example:**

-Savings dataset: personal savings ~ income per capita

# *Polynomial Regression Fit*

**Savings Data: Polynomial Regression Fit**

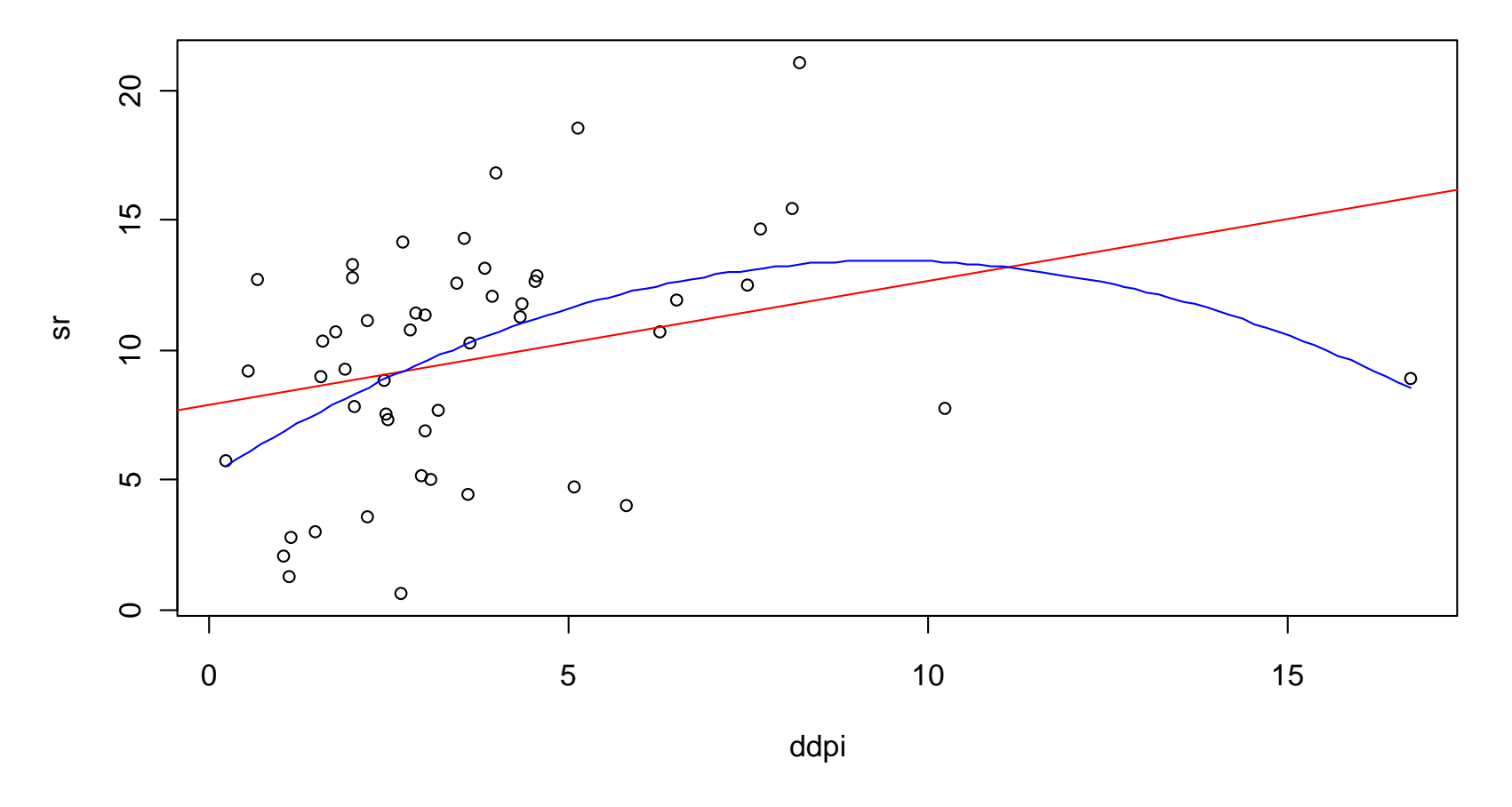

# *Polynomial Regression*

Output from the model with the linear term only:

**> summary(lm(sr ~ ddpi, data = savings))**

```
Coefficients:
```
**Estimate Std. Error t value Pr(>|t|) (Intercept) 7.8830 1.0110 7.797 4.46e-10 \*\*\* ddpi 0.4758 0.2146 2.217 0.0314 \* ---**

**Residual standard error: 4.311 on 48 degrees of freedom Multiple R-squared: 0.0929, Adjusted R-squared: 0.074 F-statistic: 4.916 on 1 and 48 DF, p-value: 0.03139**

### **Applied Statistical Regression AS 2012 – Week 07***Diagnostic Plots*

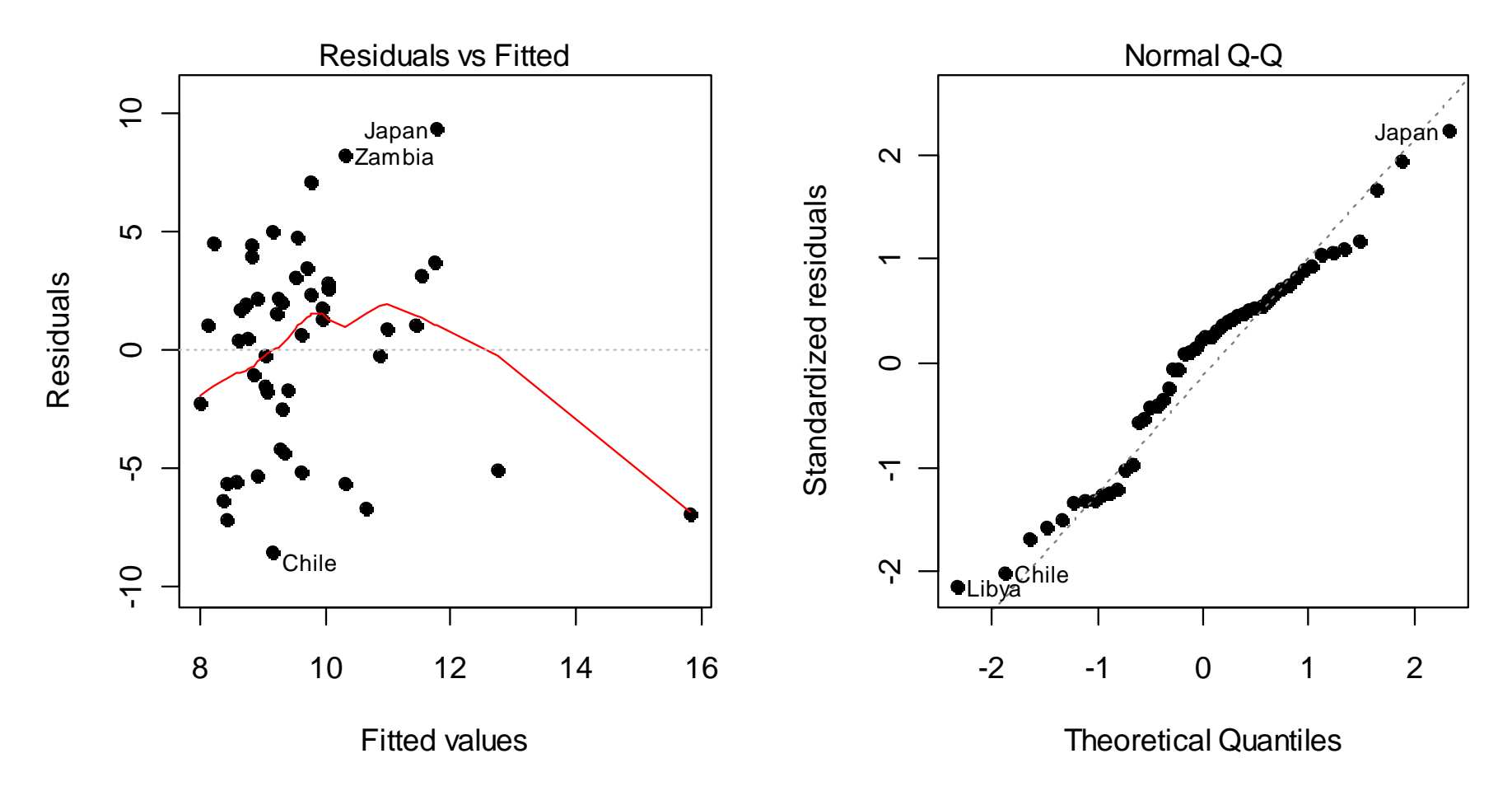

# *Quadratic Regression*

Add the quadratic term:  $Y = \beta_0 + \beta_1 x + \beta_2 x^2 + E$ 

**> summary(lm(sr ~ ddpi + I(ddpi^2), data = savings))**

**Coefficients:**

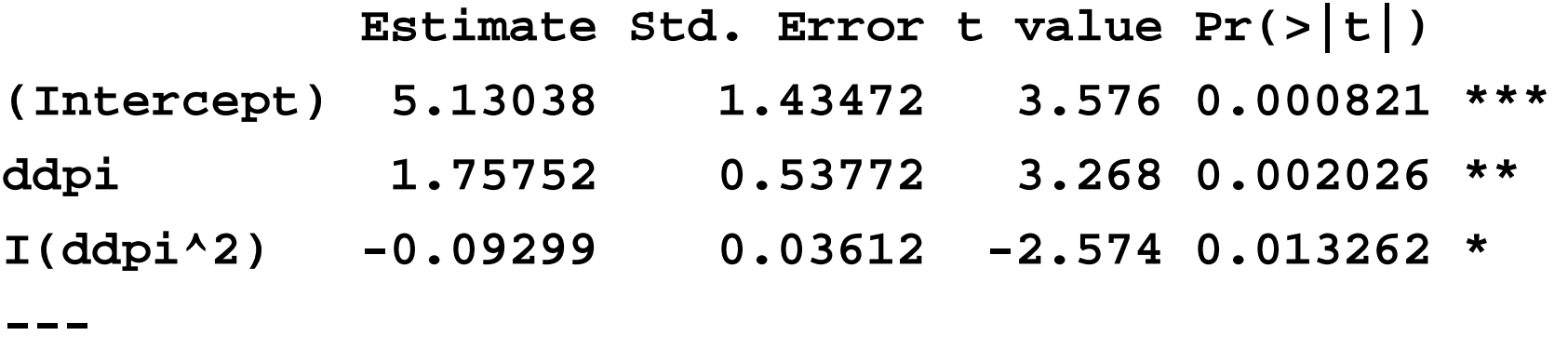

**Residual standard error: 4.079 on 47 degrees of freedom Multiple R-squared: 0.205, Adjusted R-squared: 0.1711 F-statistic: 6.059 on 2 and 47 DF, p-value: 0.004559**

# *Diagnostic Plots: Quadratic Regression*

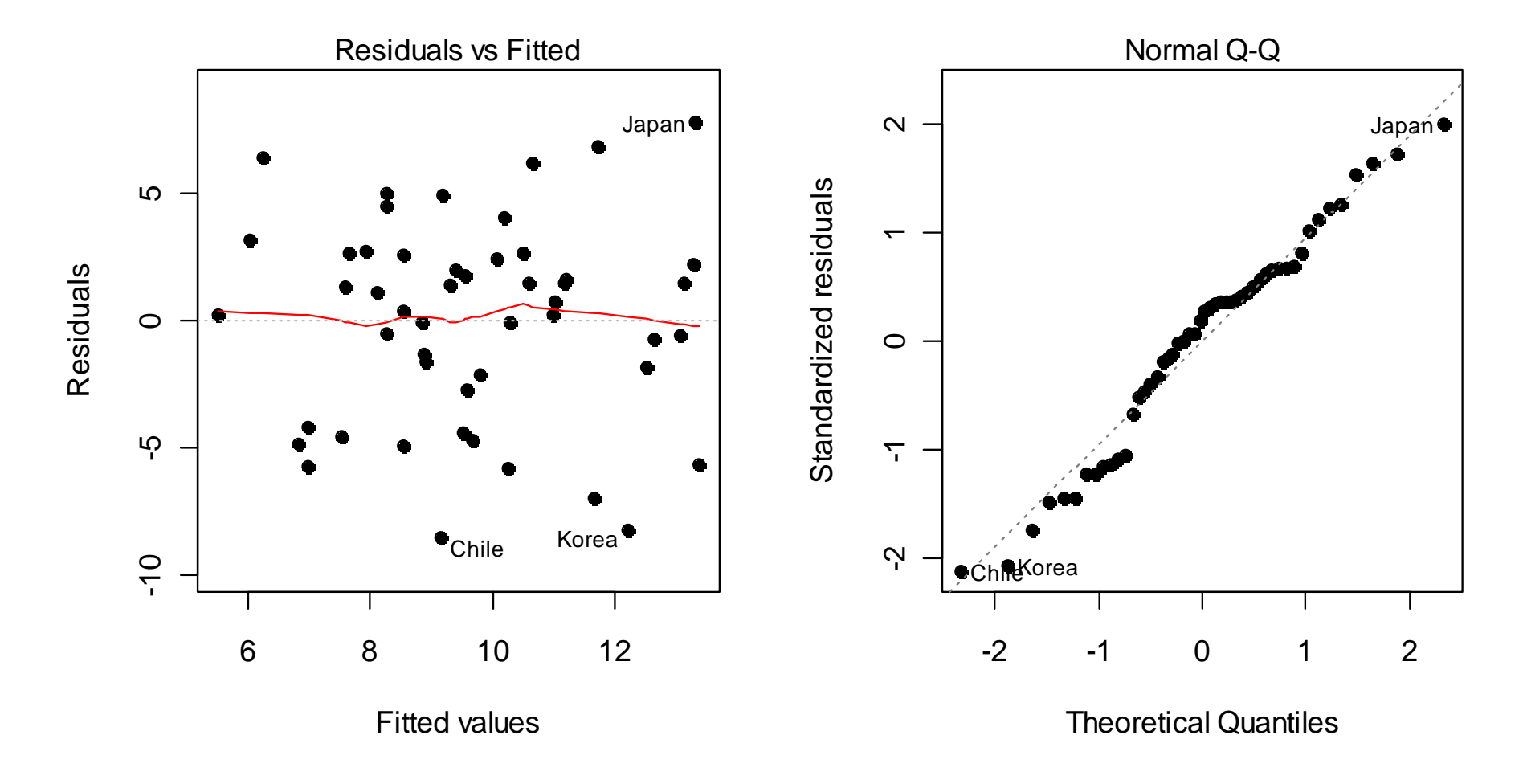

### *Cubic Regression*

Add the cubic term:  $Y = \beta_0 + \beta_1 x + \beta_2 x^2 + \beta_3 x^3 + E$ 

**> summary(lm(sr~ddpi + I(ddpi^2) + I(ddpi^3), data = savings)**

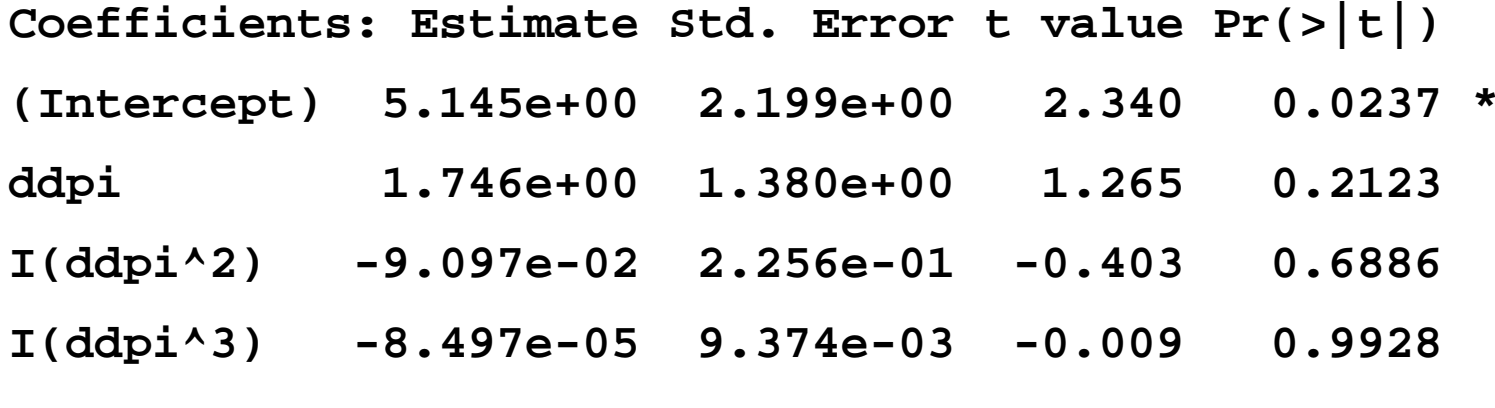

**Residual standard error: 4.123 on 46 degrees of freedom Multiple R-squared: 0.205, Adjusted R-squared: 0.1531 F-statistic: 3.953 on 3 and 46 DF, p-value: 0.01369**

**---**

### *Powers Are Strongly Correlated Predictors!*

The smaller the x-range, the bigger the problem!

**> cor(cbind(ddpi, ddpi2=ddpi^2, ddpi3=ddpi^3)) ddpi ddpi2 ddpi3 ddpi 1.0000000 0.9259671 0.8174527 ddpi2 0.9259671 1.0000000 0.9715650 ddpi3 0.8174527 0.9715650 1.0000000**

Way out: use centered predictors!

$$
z_i = (x_i - \overline{x})
$$
  

$$
z_i^2 = (x_i - \overline{x})^2
$$
  

$$
z_i^3 = (x_i - \overline{x})^3
$$

# *Powers Are Strongly Correlated Predictors!*

**> summary(lm(sr~z.ddpi+I(z.ddpi^2)+I(z.ddpi^3),dat=z.savings)**

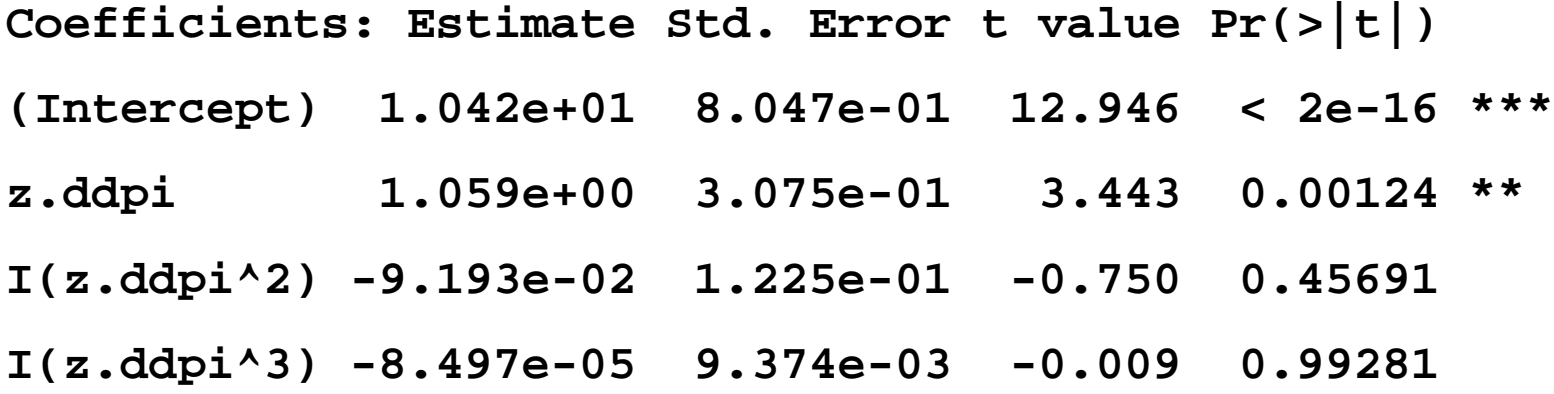

 $\rightarrow$  Coefficients, standard error and tests are different  $\rightarrow$  Fitted values and global inference remain the same  $\rightarrow$  Not overly beneficial on this dataset!

#### **Be careful: extrapolation with polynomials is dangerous!**

# *Residual Analysis – Model Diagnostics*

Why do it? And what is it good for?

- **a) To make sure that estimates and inference are valid**
	- $E[E_i] = 0$
	- $Var(E_i) = \sigma_E^2$
	- $Cov(E_{i}, E_{j})=0$  $\equiv$
	- $\sim N(0 \sigma^2)$  $E_i \thicksim N(0, \sigma^2_E I), \; i.i.d$

#### **b) Identifying unusual observations**

Often, there are just a few observations which "are not in accordance" with a model. However, these few can have strong impact on model choice, estimates and fit.

# *Residual Analysis – Model Diagnostics*

Why do it? And what is it good for?

#### **c) Improving the model**

- -Transformations of predictors and response
- -Identifying further predictors or interaction terms
- -Applying more general regression models
- $\bullet$  There are both model diagnostic graphics, as well as numerical summaries. The latter require little intuition and can be easier to interpret.
- However, the graphical methods are far more powerful and flexible, and are thus to be preferred!

# *Residuals vs. Errors*

All requirements that we made were for the errors  $E_i$ . However, they cannot be observed in practice. All that we are left with are the residuals  $r_i$  .

#### **But:**

- the residuals  $r_i$  are only estimates of the errors  $E_i$ , and while they share some properties, others are different.
- in particular, even if the errors  $E_i$  are uncorrelated with constant variance, the residuals  $r_i$  are not: they are correlated and have non-constant variance.
- does residual analysis make sense?

### *Standardized/Studentized Residuals*

#### **Does residual analysis make sense?**

- the effect of correlation and non-constant variance in the residuals can usually be neglected. Thus, residual analysis using raw residuals  $r_{\!i}^{\phantom{\dag}}$  is both useful and sensible.
- The residuals can be corrected, such that they have constant variance. We then speak of standardized, resp. studentized residuals.

$$
\tilde{r}_i = \frac{r_i}{\hat{\sigma}_\varepsilon \cdot \sqrt{1 - h_{ii}}}, \text{ where } \text{Var}(\tilde{r}_i) = 1 \text{ and } \text{Cor}(\tilde{r}_i, \tilde{r}_j) \text{ is small.}
$$

• R uses these  $\tilde{r}_i$  for the Normal Plot, the Scale-Location-Plot and the Leverage-Plot.

# *Toolbox for Model Diagnostics*

#### **There are 4 "standard plots" in R:**

- -Residuals vs. Fitted, i.e. Tukey-Anscombe-Plot
- Normal Plot
- Scale-Location-Plot
- -Leverage-Plot

#### **Some further tricks and ideas:**

- -Residuals vs. predictors
- -Partial residual plots
- -Residuals vs. other, arbitrary variables
- -Important: Residuals vs. time/sequence

# *Example in Model Diagnostics*

Under the life-cycle savings hypothesis, the savings ratio (aggregate personal saving divided by disposable income) is explained by the following variables:

**lm(sr ~ pop15 + pop75 + dpi + ddpi, data=LifeCycleSavings)**

- **pop15**: percentage of population < 15 years of age
- **pop75**: percentage of population > 75 years of age
- **dpi**: per-capita disposable income
- **ddpi**: percentage rate of change in disposable income

The data are averaged over the decade 1960–1970 to remove the business cycle or other short-term fluctuations.

### *Tukey-Anscombe-Plot*

#### Plot the residuals  $r_{\!\scriptscriptstyle f}$  versus the fitted values ˆ $y_{i}$

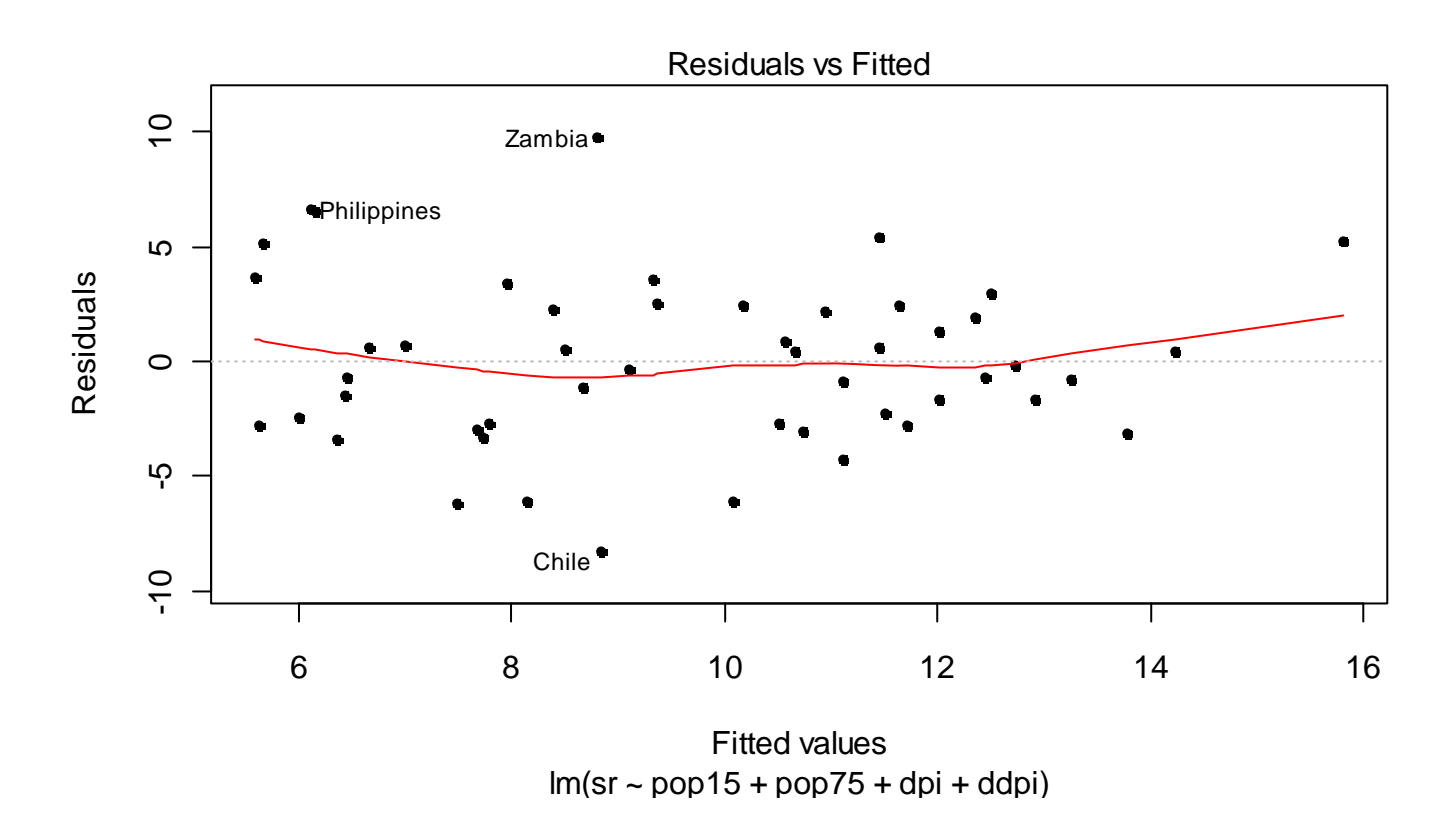

# *Tukey-Anscombe-Plot*

#### **Is useful for:**

- finding structural model deficiencies, i.e.  $E[E_{_{i}}]\neq0$
- if that is the case, the response/predictor relation could be nonlinear, or some predictors could be missing
- it is also possible to detect non-constant variance  $($   $\rightarrow$  then, the smoother does not deviate from 0)

### **When is the plot OK?**

- the residuals scatter around the x-axis without any structure
- the smoother line is horizontal, with no systematic deviation
- there are no outliers

### *Tukey-Anscombe-Plot*

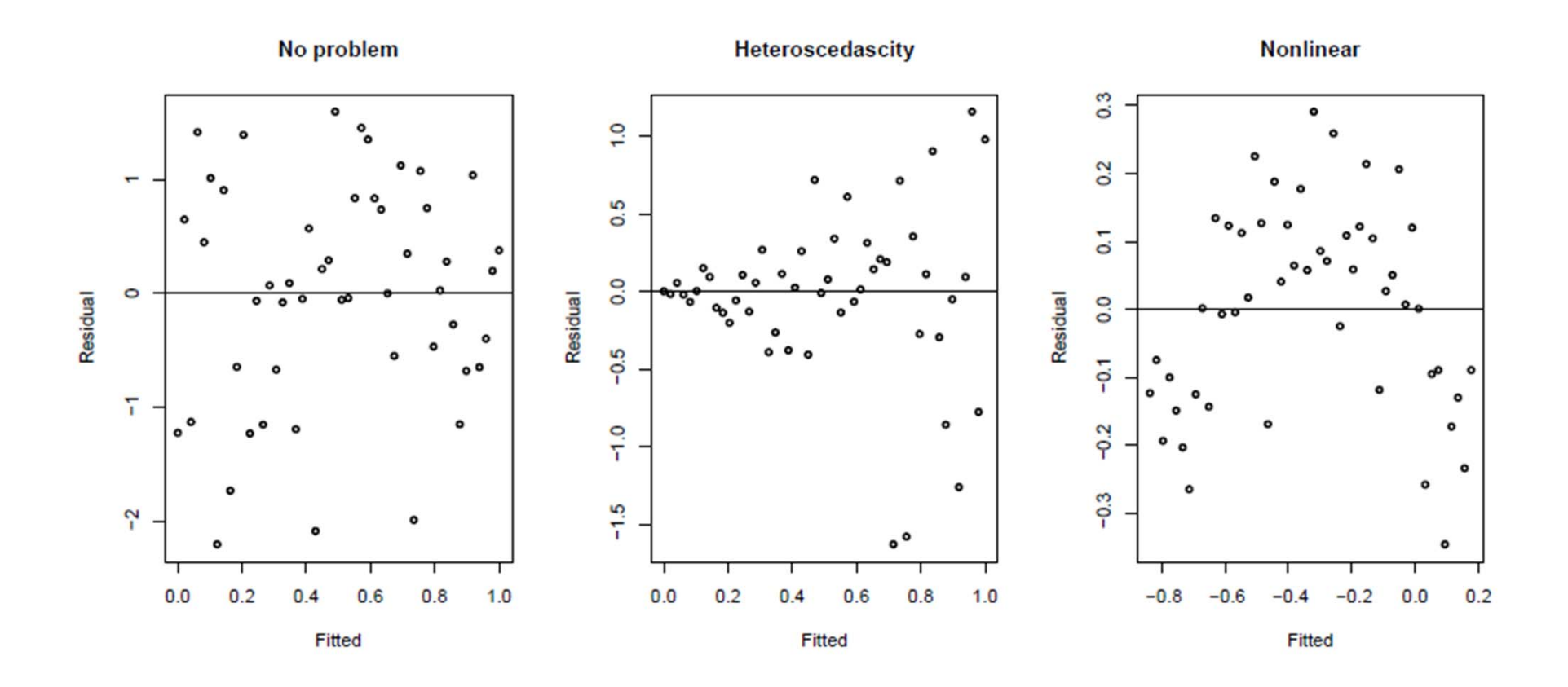

# *Tukey-Anscombe-Plot*

#### **When the Tukey-Anscombe-Plot is not OK:**

- If structural deficencies are present  $(E[E_{i}] \neq 0$  often also called "non-linearities"), the following is recommended:
	- - "fit a better model", by doing transformations on the response and/or the predictors
	- sometimes it also means that some important predictors are missing. These can be completely novel variables, or also terms of higher order
- •Non-constant variance: transformations usually help!

### *Normal Plot*

#### Plot the residuals  $\widetilde{r}_{i}$  versus  $\mathtt{qnorm}(\mathtt{i}/(\mathtt{n+1})$  , 0 , 1  $)$

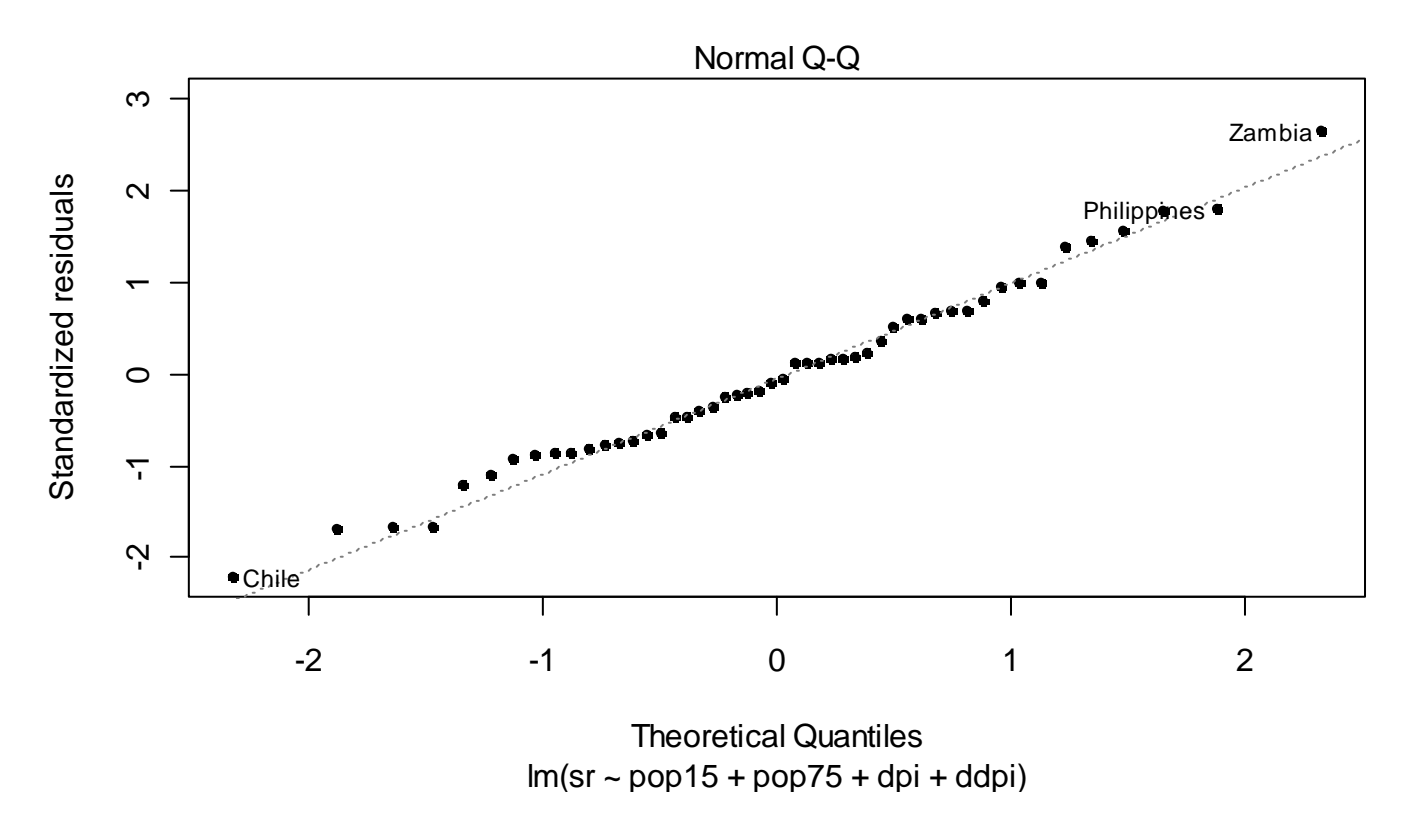

# *Normal Plot*

#### **Is useful for:**

for identifying non-Gaussian errors:  $E_{_i} \sim^{!} N(0,\sigma_E^2)$  $E^{}_{i} \thicksim^{E} N(0, \sigma^{2}_{E} I)$ 

### **When is the plot OK?**

- the residuals  $\tilde{r_{i}}$  must not show any systematic deviation from line which leads to the 1<sup>st</sup> and 3<sup>rd</sup> quartile.
- a few data points that are slightly "off the line" near the ends are always encountered and usually tolerable
- skewed residuals need correction: they usually tell that the model structure is not correct. Transformations may help.
- long-tailed, but symmetrical residuals are not optimal either, but often tolerable. Alternative: robust regression!

### *Normal Plot*

Normal Q-Q Plot Normal Q-Q Plot  $\circ$   $^{\circ}$ Lognormal Residuals  $\boldsymbol{\omega}$ **FERDOCO** Normal Residuals  $\sim$ ဖ  $\circ$ ٠  $\blacktriangledown$  $\circ$  $\infty$  $\infty$  $\circ$  $\mathbf{\tilde{c}}$ ۳  $\cdot$ O OCCUPATION  $00000$  $\circ$  $\circ$  $-2$  $\overline{2}$  $\overline{2}$ 0  $\overline{1}$  $-2$ n **Theoretical Quantiles Theoretical Quantiles** Normal Q-Q Plot Normal Q-Q Plot 250  $\infty$ 000 Cauchy Residuals **Uniform Residuals**  $\frac{8}{2}$ 150  $\overline{6}$ 8  $\circ$ o occupation  $\circ$ compa  $\frac{0}{2}$  $\sim$  $\overline{2}$  $-2$  $\overline{2}$ n -2 0

**Theoretical Quantiles** 

**Theoretical Quantiles** 

Marcel Dettling, Zurich University of Applied Sciences

# *Scale-Location-Plot*

#### $\boldsymbol{\mathsf{Plot}}\ \sqrt{|\tilde{r_i}|}\ \ \textsf{versus}\ \hat{y}$  $y_i$

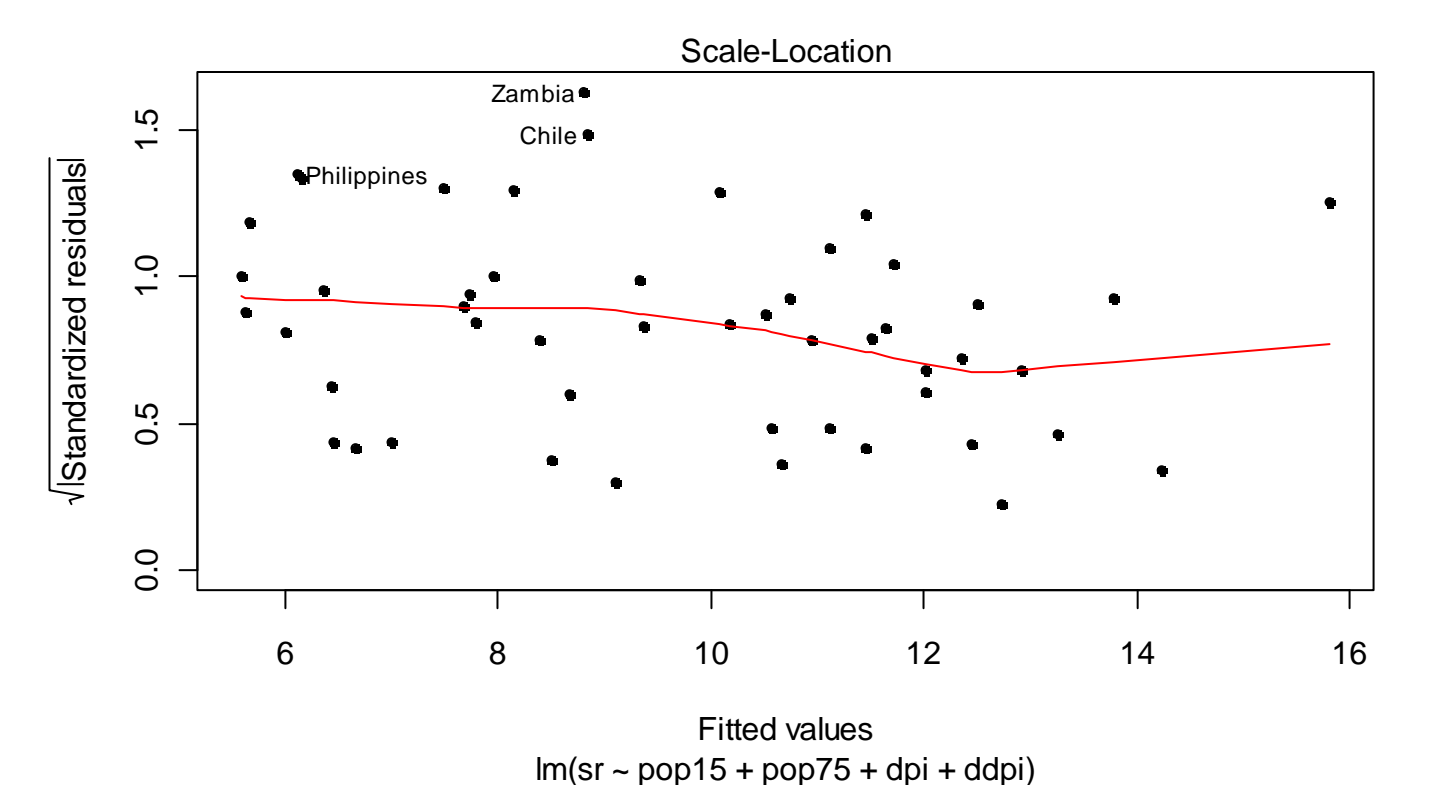

# *Scale-Location-Plot*

#### **Is useful for:**

- identifying non-constant variance:  $Var(E_{i})\neq\sigma_{E}^{2}$
- if that is the case, the model has structural deficencies, i.e. the fitted relation is not correct. Use a transformation!
- there are cases where we expect non-constant variance and do not want to use a transformation. This can the be tackled by applying weighted regression.

#### **When is the plot OK?**

 the smoother line runs horizontally along the x-axis, without any systematic deviations.

# *Unusual Observations*

- There can be observations which do not fit well with a particular model. These are called *outliers*.
- There can be data points which have strong impact on the fitting of the model. These are called *influential observations*.
- A data point can fall under **none, one or both** the above definitions – there is no other option.
- A *leverage point* is an observation that lies at a "different spot" in predictor space. This is potentially dangerous, because it can have strong influence on the fit.

### *Unusual Observations*

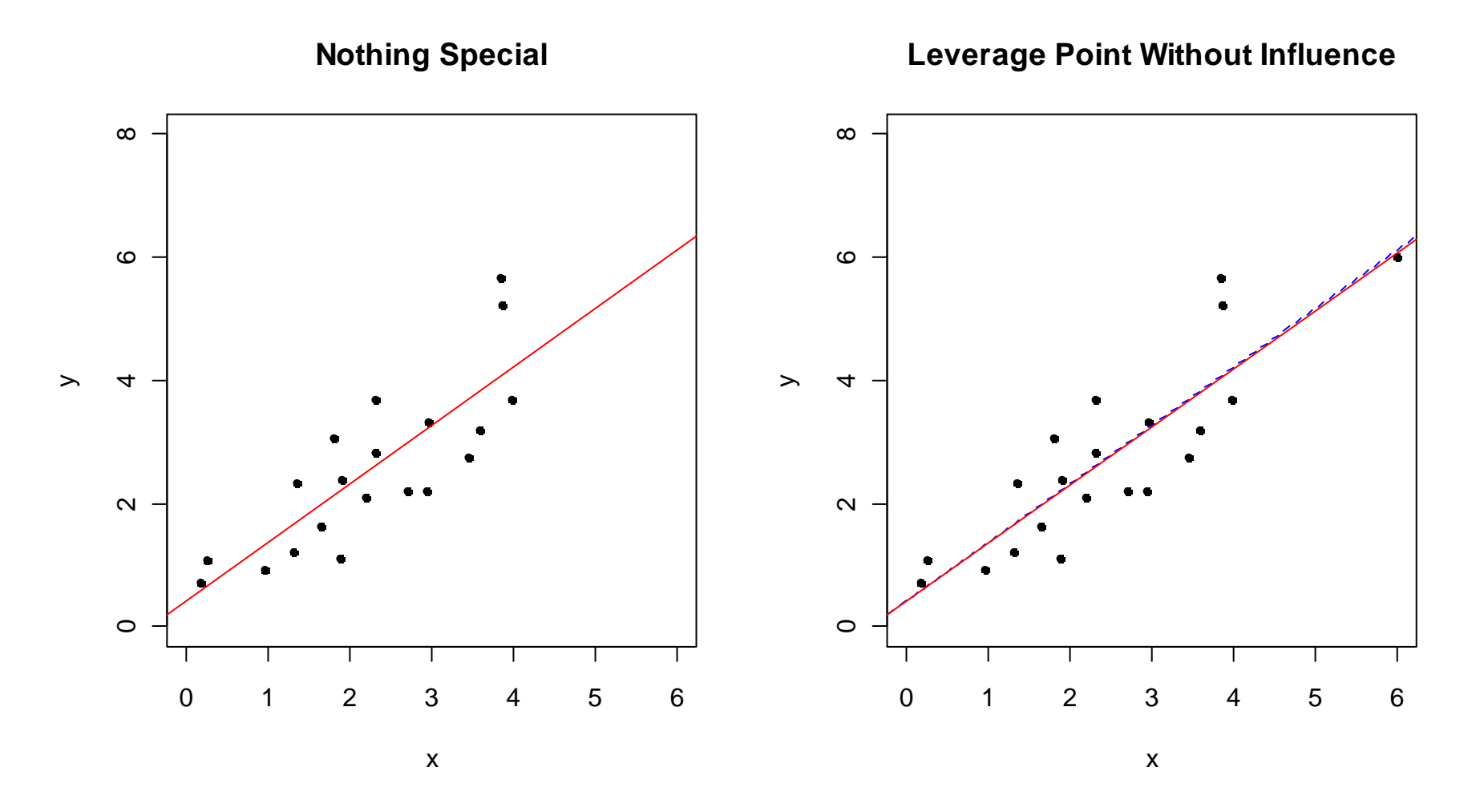

### *Unusual Observations*

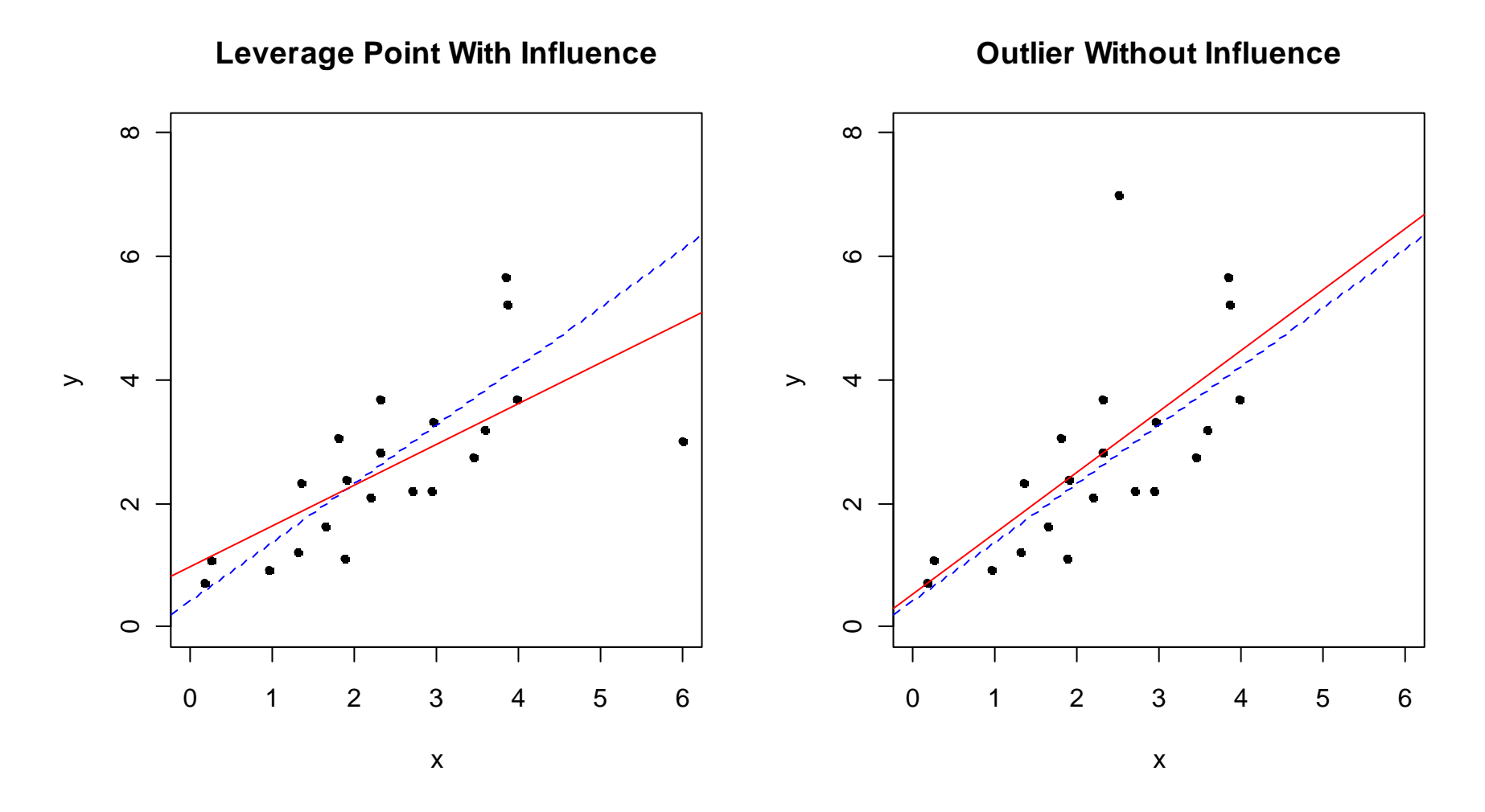

# *How to Find Unusual Observations?*

#### **1) Poor man's approach**

Repeat the analysis  $|n$  -times, where the  $i$ -th observation is left out. Then, the change is recorded.

### **2) Leverage**

If  $y_i$  changes by  $\Delta y_i$ , then  $h_{ii}\Delta y_i$  is the change in  $\hat{y}_i$ . High leverage for a data point (  $h_{ii} > 2(p+1)$  /  $n$  ) means that it forces the regression fit to adapt to it.  $y_i$ 

### **3) Cook's Distance**

$$
D_{i} = \frac{\sum (\hat{y}_{j} - y_{j(i)})^{2}}{(p+1)\sigma_{E}^{2}} = \frac{h_{ii}}{1 - h_{ii}} \cdot \frac{r_{i}^{*2}}{(p+1)}
$$
  
Be careful if Cook's Distance > 1.

### *Leverage-Plot*

Plot the residuals  $\widetilde{r}_{\widetilde{i}}$  versus the leverage  $h_{\widetilde{ii}}$ 

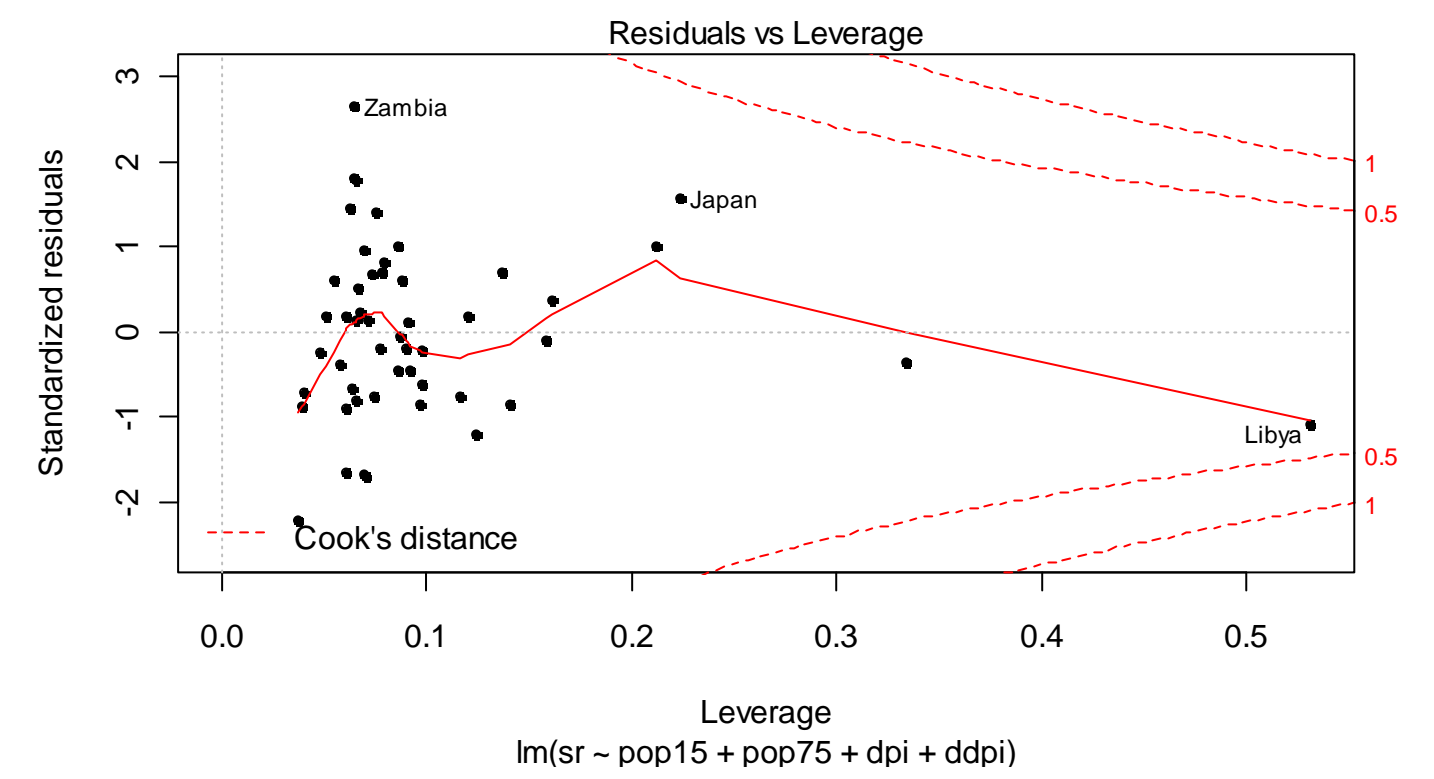

# *Leverage-Plot*

#### **Is useful for:**

 identifying outliers, leverage points and influential observation at the same time.

#### **When is the plot OK?**

- no extreme outliers in y-direction, no matter where
- high leverage, here  $h_{ii} > 2(p+1)$  /  $n = 2(4+1)$  /  $50 = 0.2$ is always potentially dangerous, especially if it is in conjunction with large residuals!
- - This is visualized by the Cook's Distance lines in the plot: >0.5 requires attention, >1 requires much attention!

# *Leverage-Plot*

#### **What to do with unusual observations:**

- •First check the data for gross errors, misprints, typos, etc.
- Unusual observations are also often a problem if the input is not suitable, i.e. if predictors are extremely skewed, because first-aid-transformations were not done. Variable transformations often help in this situation.
- Simply omitting these data points is not a very good idea. Unusual observations are often very informative and tell much about the benefits and limits of a model.